# **Brekeke PBX**

**Version 3** 

**Log Database Developer's Guide** 

**Brekeke Software, Inc.**

#### Version

Brekeke PBX version 3 Log Database Developer's Guide

#### Copyright

This document is copyrighted by Brekeke Software, Inc.

Copyright © 2012 Brekeke Software, Inc.

This document may not be copied, reproduced, reprinted, translated, rewritten or readdressed in whole or part without expressed, written consent from Brekeke Software, Inc.

#### **Disclaimer**

Brekeke Software, Inc. reserves the right to change any information found in this document without any written notice to the user.

#### Trademark Acknowledgement

- *LINUX is a registered trademark of Linus Torvalds in the United States and other countries.*
- *Red Hat is a registered trademark of Red Hat Software, Inc.*
- **Mindows is a trademark or registered trademark of Microsoft Corporation in the United** *States and other countries.*
- ◆ Mac is a trademark of Apple Computer, Inc., registered in the United States and other *countries.*
- *Java and all Java-based trademarks and logos are trademarks or registered trademarks of Sun Microsystems, Inc., in the United States and other countries.*
- *Other logos and product and service names contained in this document are the properties of their respective owners.*

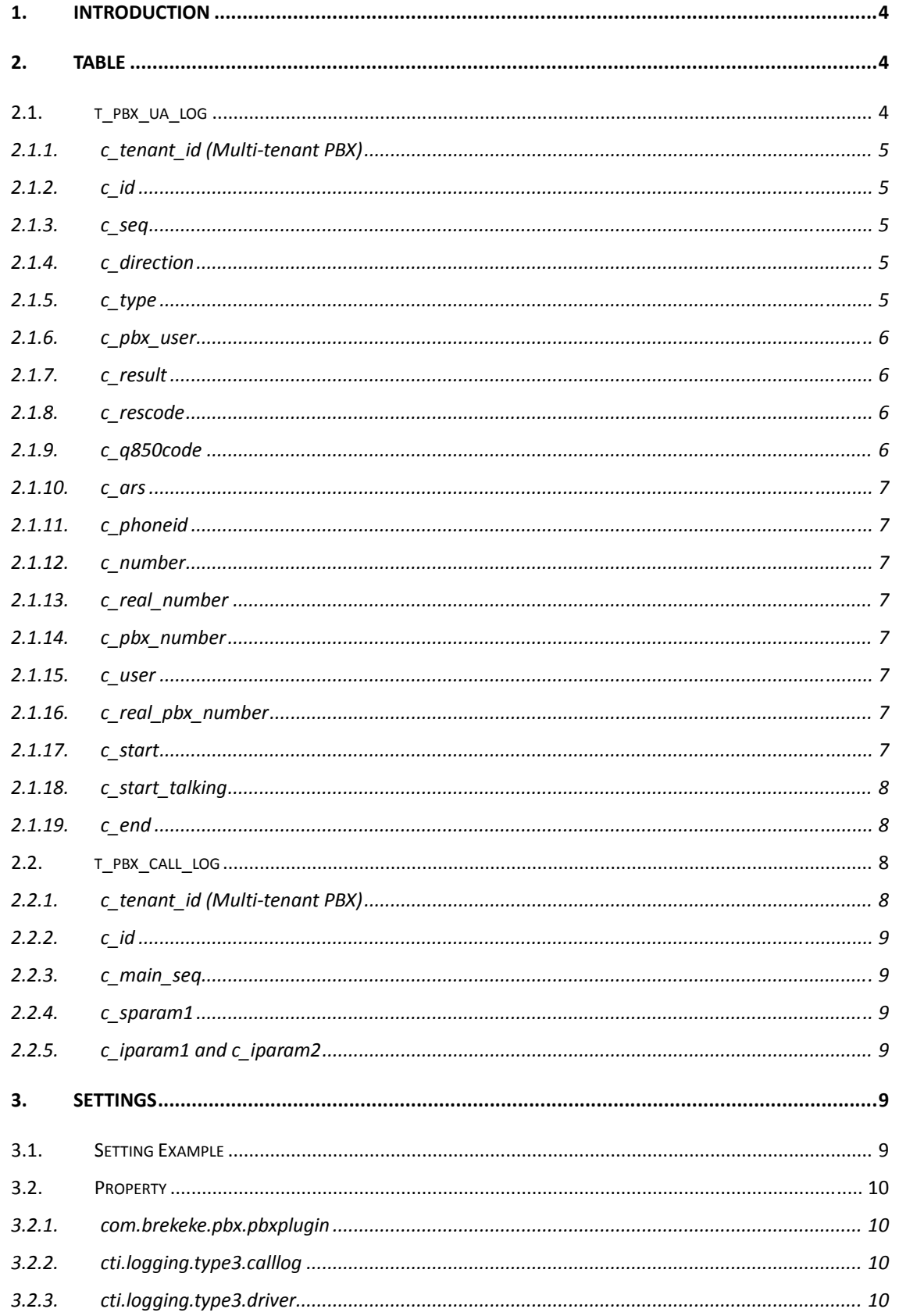

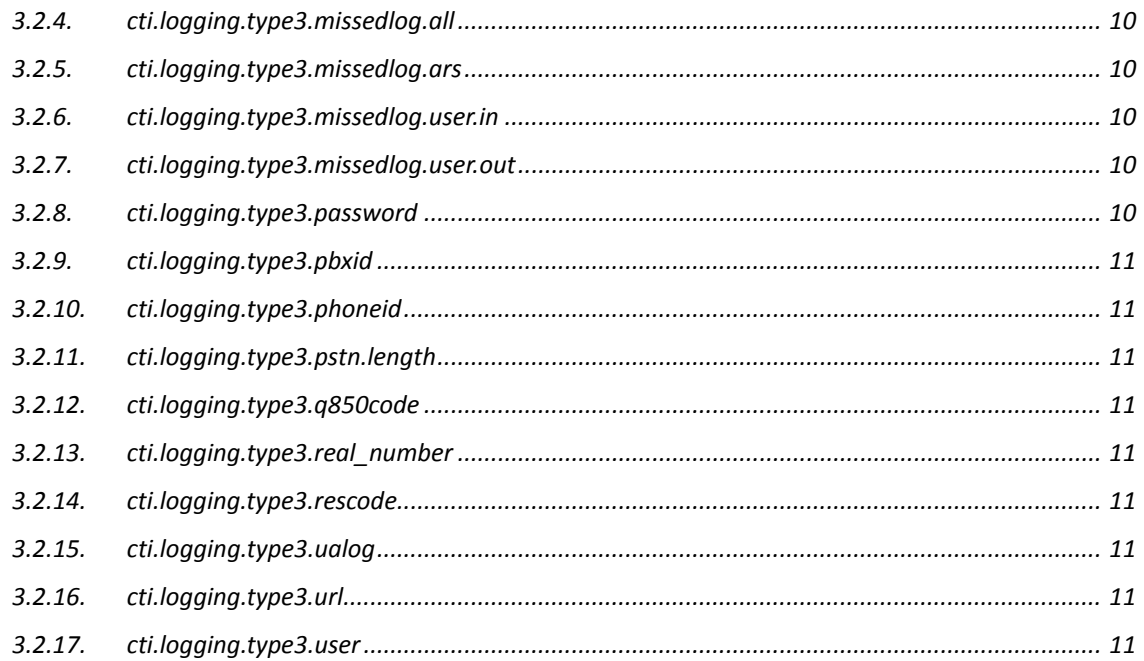

# <span id="page-4-0"></span>**1. Introduction**

This document explains how to record Brekeke PBX's log information using a database. In this document, MySQL is used as the example database.

# **2. Table**

## **2.1. t\_pbx\_ua\_log**

Log information is generated for every call between Brekeke PBX and UAs.

There are two records per call.

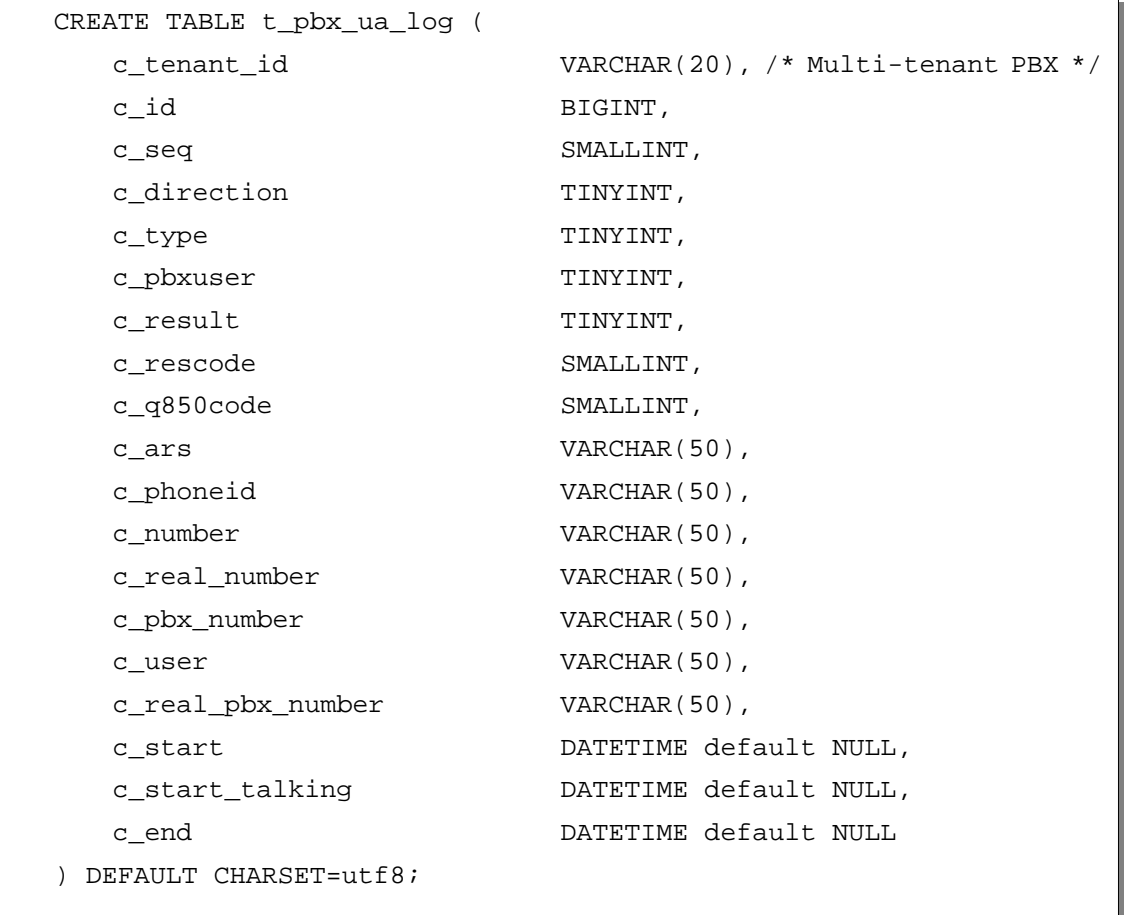

The indexes below will be required. Depending on your requirements, you may add more indexes for other columns as needed.

CREATE UNIQUE INDEX idx\_pbx\_ua\_log\_id on t\_pbx\_ua\_log (c\_tenant\_id,c\_id,c\_seq);

#### <span id="page-5-0"></span>**2.1.1. c\_tenant\_id (Multi-tenant PBX)**

This ID represents a tenant. It is used to identify individual tenants when there are multiple tenants hosting under one Multi-Tenant Brekeke PBX server. When using multiple Brekeke PBX servers to feed information into one database, set a unique ID for each tenant at the PBX servers.

Starting with Brekeke PBX version 3, there is no [Tenant ID] field in each Tenant > [Options] setting page from Brekeke PBX admintool. By default, tenant name will be put in column *c\_tenant\_id* when Brekeke PBX log database is in use.

To display [Tenant ID] field and insert value of [Tenant ID] in Brekeke PBX log database, add the following parameter in file **config.properties** and restart the Brekeke PBX server machine: **config.properties** is at <Brekeke PBX Installation Directory>/webapp/pbx/WEB-INF/work/pbx/

*com.brekeke.pbx.Setting.TENANT\_ID=true* 

#### **2.1.2. c\_id**

This ID represents a call. It is generated for every call. In environments where multiple tenants exist under the same server, there can be duplicate *c\_id values* for different tenants.

Each call can be differentiated by looking at the *c\_tenant\_id* values associated with the *c\_id*.

#### **2.1.3. c\_seq**

This ID is generated when a new row is added to the database. These IDs may not always be in sequence, because ID values in the sequence may sometimes be skipped.

#### **2.1.4. c\_direction**

"1" represents an incoming session to Brekeke PBX.

"2" represents an outgoing session from Brekeke PBX.

#### **2.1.5. c\_type**

This ID represents the type of call handled by Brekeke PBX.

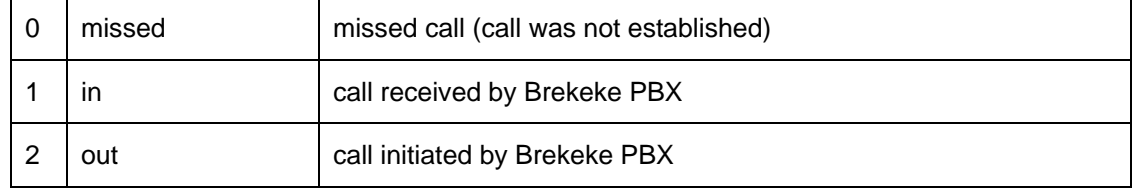

<span id="page-6-0"></span>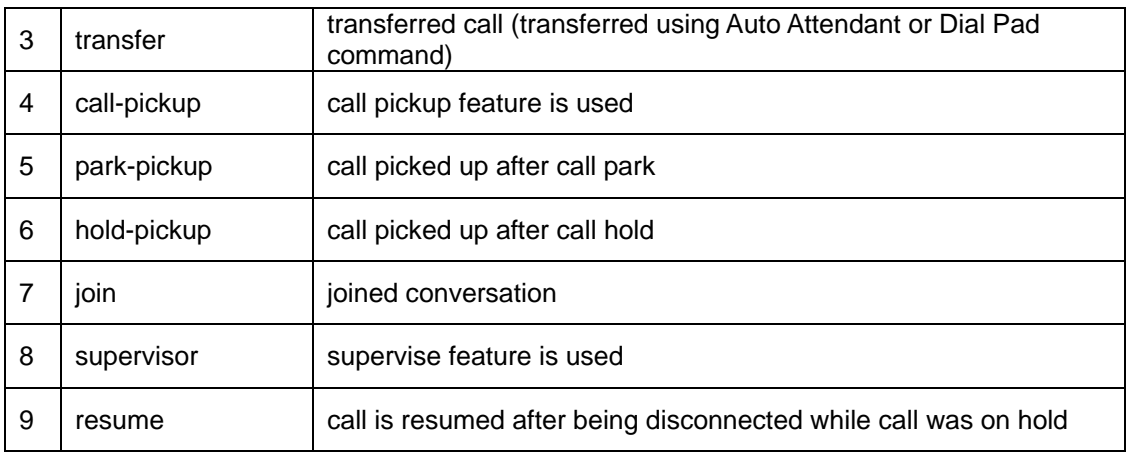

#### **2.1.6. c\_pbx\_user**

"1" represents a Brekeke PBX user. "0" represents an external user.

#### **2.1.7. c\_result**

Result codes.

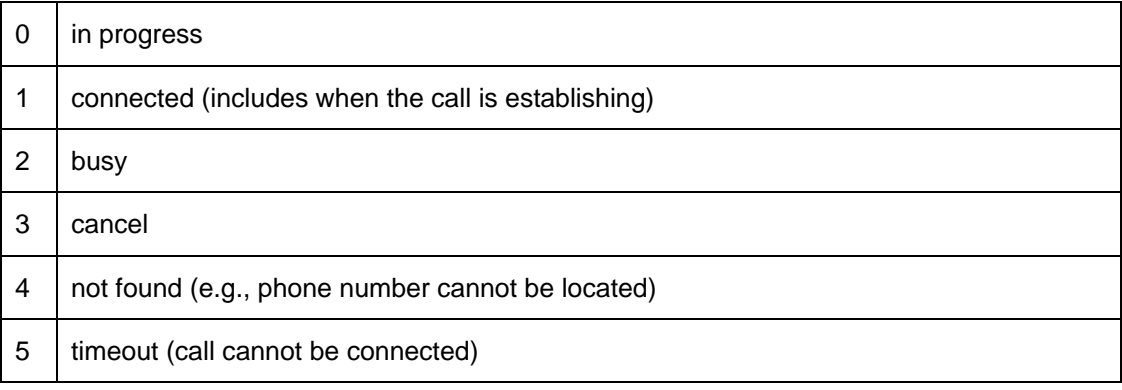

#### **2.1.8. c\_rescode**

This ID represents the SIP response code generated when a call has been rejected. This column will be used with the following parameter set at Brekeke PBX Admintool > [Options] > [Advanced]

#### *cti.logging.type3.rescode=true*

#### **2.1.9. c\_q850code**

This ID represents the Q.850 code generated when a call has been rejected. This column will be used only with the following parameter set at Brekeke PBX Admintool > [Options] > [Advanced]

*cti.logging.type3.q850code=true* 

#### <span id="page-7-0"></span>**2.1.10. c\_ars**

ARS route name that is applied to the call.

When an ARS route is not used, "" (zero-length string) will be entered.

#### **2.1.11. c\_phoneid**

For an incoming session to Brekeke PBX, this field is the phone number set in Brekeke PBX for the caller. If no phone ID can be applied to the call, it will be the real number used by UA.

For an outgoing session from Brekeke PBX, this field is the phone number set in Brekeke PBX for the called PBX users. If no phone ID can be applied to the call, it will be the real number dialed by UA.

#### **2.1.12. c\_number**

The user number set in Brekeke PBX for this UA.

#### **2.1.13. c\_real\_number**

For an incoming session to Brekeke PBX, this field is the real number used by UA. For an outgoing session from Brekeke PBX, this field is the real number to which Brekeke PBX sent call.

#### **2.1.14. c\_pbx\_number**

For an incoming session to Brekeke PBX, this field is the user number to which Brekeke PBX sent the call. This number may not be the same as the number dialed by the caller. For an outgoing session from Brekeke PBX, this field is the caller's PBX user number.

#### **2.1.15. c\_user**

User associated with the call (i.e., user who will be billed for the call).

#### **2.1.16. c\_real\_pbx\_number**

For an incoming session to Brekeke PBX, this field is the real number dialed by the caller. For an outgoing session from Brekeke PBX, this field is the caller number shown to the recipient. This number may not be the same as the caller's PBX user number.

#### **2.1.17. c\_start**

Time when a session starts.

#### <span id="page-8-0"></span>**2.1.18. c\_start\_talking**

Time when the conversation starts (i.e., when the recipient responds to the call).

NULL is stored while UA is ringing or if the call is never established.

#### **2.1.19. c\_end**

Time when a session ends. During a call, NULL is stored.

### **2.2. t\_pbx\_call\_log**

Log recorded by each call. This table will be used when certain parameters for each call need to be saved. Currently this table is available only for calls with PSTN lines.

```
CREATE TABLE t_pbx_call_log ( 
    c_tenant_id VARCHAR(20), /* Multi-tenant PBX */
    c_id BIGINT, 
    c_main_seq SMALLINT, 
   c sparam1 VARCHAR(255),
   c iparam1 INT,
    c_iparam2 INT 
 ) DEFAULT CHARSET=utf8;
```
The indexes below will be required. Depending on your requirements, you may add more indexes for other columns as needed.

CREATE UNIQUE INDEX idx\_pbx\_call\_log\_id on t\_pbx\_call\_log (c\_tenant\_id,c\_id);

#### **2.2.1. c\_tenant\_id (Multi-tenant PBX)**

This ID represents a tenant. It is used to identify tenants when Brekeke Multi-Tenant PBX is used to host multiple tenants under one server. When multiple Brekeke PBX servers are used to feed information into one database, set a unique ID for each tenant at the PBX servers.

Starting with Brekeke PBX version 3, there is no [Tenant ID] field in each Tenant > [Options] setting page from Brekeke PBX admintool. By default, tenant name will be put in column *c\_tenant\_id* when Brekeke PBX log database is in use.

Check the setting in table *t\_pbx\_ua\_log* about how to display [Tenant ID] field.

#### <span id="page-9-0"></span>**2.2.2. c\_id**

This ID represents a call. It is generated for every call. In environments where multiple tenants exist under the same server, there can be duplicate *c\_id values* for different tenants. Each call can be differentiated by looking at the *c\_tenant\_id* value associated with the *c\_id*.

#### **2.2.3. c\_main\_seq**

*c\_seq* in *t\_pbx\_ua\_log* for external session of the call.

#### **2.2.4. c\_sparam1**

Used for applications.

#### **2.2.5. c\_iparam1 and c\_iparam2**

Used for applications.

# **3. Settings**

- 1. Place JDBC driver (jar file) under the directory: <pbx-installdir>/webapps/pbx/WEB-INF/lib/
- 2. Use the settings below in Brekeke PBX Admintool > [Options] > [Advanced].
- 3. Restart Brekeke PBX to activate the settings.

## **3.1. Setting Example**

```
com.brekeke.pbx.pbxplugin=com.brekeke.cti.logging.type3.LoggingPlugin
Type3, com.brekeke.pbxconsole.StatusBoard 
cti.logging.type3.missedlog.all=true 
cti.logging.type3.phoneid=true 
cti.logging.type3.real_number=true 
cti.logging.type3.pbxid=false 
cti.logging.type3.user=<database user> 
cti.logging.type3.password=<database password> 
cti.logging.type3.driver=com.mysql.jdbc.Driver 
cti.logging.type3.url=jdbc:mysql://<database-hostname>/<database name
>?useUnicode=true&characterEncoding=UTF8&autoReconnect=true
```
## <span id="page-10-0"></span>**3.2. Property**

#### **3.2.1. com.brekeke.pbx.pbxplugin**

*com.brekeke.cti.logging.type3.LoggingPluginType3, com.brekeke.pbxconsole.StatusBoard*  This property is necessary to export a log using the method described in this document.

#### **3.2.2. cti.logging.type3.calllog**

When set to false, log will not be exported to *t\_pba\_call\_log*. Default is set to true.

#### **3.2.3. cti.logging.type3.driver**

JDBC driver name for connecting database.

#### **3.2.4. cti.logging.type3.missedlog.all**

Set whether the log for incomplete calls will be exported. Default is set to true.

#### **3.2.5. cti.logging.type3.missedlog.ars**

Set a route name using a regular expression. Incomplete calls for the specified route will be included in the log export. This property should be used when *cti.logging.type3.missedlog.all* is set to false.

This setting overrides the settings at:

*cti.logging.type3.missedlog.user.in* and *cti.logging.type3.missedlog.user.out*

#### **3.2.6. cti.logging.type3.missedlog.user.in**

Set one or a group of user names using a regular expression. Incomplete calls initialized from the particular user(s) will be included in the call log export.

This property should be used when *cti.logging.type3.missedlog.all* is set to false.

#### **3.2.7. cti.logging.type3.missedlog.user.out**

Set one or a group of user names using a regular expression. Incomplete calls sent to the particular user(s) will be included in the call log export.

This property should be used when *cti.logging.type3.missedlog.all* is set to false.

#### **3.2.8. cti.logging.type3.password**

Password for connecting database.

#### <span id="page-11-0"></span>**3.2.9. cti.logging.type3.pbxid**

Set whether the real session id of the call will be exported. Default is set to false.

#### **3.2.10. cti.logging.type3.phoneid**

Set whether the phone number used by UAs will be exported. Default is set to false.

#### **3.2.11. cti.logging.type3.pstn.length**

The minimum string length recognized as external PSTN phone numbers. This parameter is used for setting *c\_main\_seq* at *t\_pbx\_call\_log*. Default value is set to 10.

#### **3.2.12. cti.logging.type3.q850code**

When set to true, *c\_q850code* column in *t\_pbx\_ua\_log* will be used. Default is set to false.

#### **3.2.13. cti.logging.type3.real\_number**

Set whether real numbers in incoming or outgoing sessions will be exported to table *t\_pbx\_ua\_log* column *c\_real\_number* and *c\_real\_pbx\_number*. Default is set to false.

#### **3.2.14. cti.logging.type3.rescode**

When set to true, *c\_rescode* column in *t\_pbx\_ua\_log* will be used. Default is set to false.

#### **3.2.15. cti.logging.type3.ualog**

When set to false, log will not be exported to *t\_pbx\_ua\_log* table. Default is set to true.

#### **3.2.16. cti.logging.type3.url**

URL for connecting database.

#### **3.2.17. cti.logging.type3.user**

User name for connecting database.